# Formation et pratiques pro

# MANAGER SON<br>E-RÉPUTATION

Antoine de Tournemire

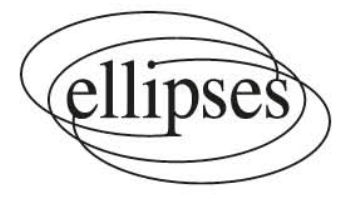

# **Chapitre 1**

# **AUDITEZ VOTRE E-RÉPUTATION**

« La bonne réputation est un collier de perles. » Proverbe arménien

Analyser votre présence en ligne pourra parfois vous sembler aussi nombriliste qu'écrasant. Mais c'est le seul moyen de savoir de quoi vous avez l'air aux yeux des autres. C'est finalement aussi naturel que de se regarder dans le miroir avant de quitter la maison pour s'assurer que vous n'avez plus de dentifrice sur le menton ou le col de travers. Car, comme dans la vie, vous pourrez passer une matinée avec un fragment de feuille de laitue sur l'incisive gauche sans que personne n'ose vous le signaler. Sur le web, vos amis – et certainement vos concurrents – agiront de la sorte.

## **1. À quoi ressemblez-vous sur Google ?**

**Quand avez-vous googlisé votre nom ou celui de votre marque pour la dernière fois ? Si vous ne l'avez pas fait récemment, prenez un moment pour taper votre {prénom} {Nom} dans la barre de recherche et parcourez la première page des résultats. Faites de même pour votre marque/entreprise.**

#### **Googlisez-vous ! C'est gratuit et indolore!**

Que l'on parle d'egosurfing, de vanity searching, d'egosearching, d'egogoogling, d'autogoogling ou de self-googling, vous devez pratiquer ce petit contrôle d'image ! Votre réputation en ligne se compose de tout ce qui a été dit en ligne sur vous ou votre marque. Chaque commentaire sur Facebook (écrit par vous ou par quelqu'un d'autre) qui mentionne votre nom, chaque critique, chaque billet de blog, chaque dossier public, d'éventuelles donations à des causes, des articles, des photos légendées, des homonymes peuvent, en effet, surgir en page 1 de Google.

Vous seriez surpris de constater que la plupart des personnes qui m'appellent pour leur problème e-réputation ne se googlisent pas bien. L'opération peut se révéler aussi technique que de mettre un masque en période de Covid…

Hier par exemple, un ancien assistant parlementaire en recherche d'emploi m'appelait à l'aide, déplorant que sa page 1 de Google soit maculée d'articles très politisés (extrême-droite). De mon côté, faisant ma première recherche sur l'intéressé, je découvrais plutôt une page Google très neutre. Pourquoi cette différence ? Les cookies. Ces petits logiciels espions utilisés par Google enregistrent votre historique de navigation. L'idée est louable puisque le moteur vous aide ainsi à retrouver des résultats que vous avez cliqués lors d'une recherche antérieure. Le revers de la médaille est qu'il les surévalue. En d'autres termes, Google vous met sous le nez les résultats que vous avez déjà consultés… Et il arrive que vous ayez justement cliqué ces résultats parce qu'ils étaient négatifs.

Bref, pour obtenir la vision d'un internaute lambda, vous devrez naviguer sur votre moteur préféré en navigation anonyme.

#### **Mode d'emploi de la navigation masquée**

Sur Chrome et Opera: Cliquez directement en haut à droite de la fenêtre dans [Nouvelle fenêtre de navigation privée] ou utilisez le raccourci clavier: tapez simultanément sur [Control] + [Flèche vers le haut] et [n].

Sur Safari: Choisissez [Fichier] puis [Nouvelle fenêtre privée]. Une fenêtre utilisant la navigation privée présente un champ de recherche foncé avec du texte blanc.

Sur Firefox : Cliquez sur le bouton menu trois traits situé en haut à droite de votre navigateur. Sélectionnez Nouvelle fenêtre de navigation privée.

Tapez {votreprénom} {votrenom} dans la barre de recherche et appuyez sur [Entrée]. N'oubliez pas de vérifier les variations ou les fautes d'orthographe de votre nom. Vous pouvez ensuite classer votre recherche en fonction des catégories suivantes :

#### – **Non pertinent**

Ces résultats ne donnent aucune info valable à vos prospects, employeurs, etc.

#### – **Homonyme**

Les recruteurs se renseignent souvent sur plusieurs candidats en même temps et il est facile de confondre des personnes sur Internet. Des résultats négatifs sur un(e) homonyme peuvent tout aussi bien vous nuire si le risque de confusion est grand en raison de la ressemblance physique ou de la même tranche d'âge.

#### – **Négatif**

Cela pourrait être un message malheureux sur Facebook, une photo stupide sur laquelle votre nom est « tagué » par un ami, ou un article sur une anecdote peu flatteuse qui s'est déroulée lors de votre dernier voyage. Beaucoup d'étudiants sont imprudents car ils n'ont jamais été formés aux risques des réseaux sociaux. Il n'y a pas de quoi avoir honte. Cela arrive même tous les jours à des cadres chevronnés qui sous-estiment la brutalité des réseaux sociaux.

#### – **Positif**

Certains résultats positifs révèlent à l'employeur ce que vous avez fait professionnellement:

- ̀ les profils des médias sociaux professionnels ;
- ̀ les articles sur votre site Web;
- ̀ les articles de blog qui se rapportent à votre domaine d'expertise.

#### **Que vous le souhaitiez ou non: cette page est votre carte de visite dans le monde entier.**

#### **Scannez votre e-réputation sur tous les moteurs**

Si Google représente l'écrasante majorité des recherches (91,38 %) dans l'hexagone, vous devriez aussi auditer votre page 1 sur d'autres moteurs de recherche :

- ٹ Bing: 4,15 % du marché français ;
- ٹ Yahoo: 1,31 % du marché français ;
- ٹ DuckDuckGo: 0.89 % du marché français ;
- ٹ Qwant: 0,80 % du marché français1.

Si la tonalité des 9 ou 10 résultats qui vous concernent n'est pas positive à 100 % (ce qui est probable, à moins que vous n'ayez déjà investi beaucoup de temps dans la recherche sur la gestion de la réputation), il y a du travail à faire! C'est justement l'objectif de l'ouvrage que vous tenez entre les mains…

#### **N'oubliez pas les réseaux sociaux.**

L'audit de Google est aussi essentiel que partiel. Vous devez impérativement « contrôler » ce que vous avez dit sur certains réseaux auxquels vous appartenez parfois depuis plus de 15 ans :

- ; Facebook ٹ
- ;LinkedIn ٹ
- ;Twitter ٹ
- ٹ les autres et les forums.

Chassez tout ce qui dévoilerait vos convictions politiques (clivantes par définition), religieuses et même l'humour qui montrerait du doigt une minorité, un pays, etc.

Si vous craignez de déraper (humour/opinion, etc.), changez le nom de votre compte Twitter et ouvrez-en un second « officiel » sur lequel vous resterez professionnel. De même, vous pouvez créer un second profil Facebook. De toute façon, il est recommandé de privatiser ce profil personnel.

- cliquez sur le triangle noir à l'envers cerclé en haut à droite de Facebook ;
- sélectionnez Paramètres et vie privée > Paramètres ;
- cliquez sur Confidentialité dans la colonne de gauche.

<sup>1.</sup> Selon StatCounter.

Vous devez aussi « inspecter » ce qui a pu se dire sur ces mêmes réseaux sociaux. Une simple requête sur votre {Prénom Nom} dans leurs barres de recherche permettra de voir ce que n'importe quel internaute pourrait découvrir.

### **2. La veille et ses outils**

L'un des grands changements par rapport à l'ère pré-internet est potentiellement la grande quantité d'informations vous concernant accessibles à tous. Une fois qu'une information est mise en ligne, elle y reste généralement pour toujours. Il est donc vital que vous gardiez une trace de votre réputation en ligne et que vous fassiez tout ce qui est en votre pouvoir pour minimiser les déclarations nuisibles à votre sujet ou à celui de votre nom/marque.

Scannez la toile chaque matin est sans doute un exercice un peu rébarbatif.

Pour surveiller ce qui se dit d'un professionnel peu ou pas médiatisé, le mieux est de créer des alertes automatiques et gratuites sur votre nom et/ou votre marque sur:

Surveillez votre réputation en ligne en vous inscrivant gratuitement aux alertes Google. Notez que vous avez besoin d'un compte Google, mais vous devriez déjà en avoir un – sinon, obtenez-en un immédiatement. Entrez le mot ou l'expression que vous voulez surveiller et quand il apparaîtra en ligne, vous recevrez une notification par courriel. Entrez votre nom ou le nom de votre entreprise. S'il s'agit d'un nom répandu, vous pouvez inclure un attribut sur celui-ci, tel que « Henri Denis Avocat ». Vous pouvez également sélectionner la fréquence des alertes (sélection immédiate) ainsi que d'autres options.

Configurez des comptes de surveillance comme Google Alerts (https://www. google.fr/alerts) ou Talk Alert (https://www.talkwalker.com/fr/alerts) pour vous tenir au courant des conversations qui vous entourent. Les alertes Google sont fantastiques parce qu'elles vous permettent de savoir quand quelqu'un publie du contenu sur vous ou votre marque. Cela automatise le processus de protection de votre réputation parce que vous pouvez continuer votre vie tandis que les bots de Google surveillent le contenu pour vous. C'est comme si vous aviez votre propre chien de garde personnel sans avoir à payer quoi que ce soit. Maintenant, vous pouvez traiter les dommages causés à votre réputation dès qu'une mention négative est publiée sur le web. Plus vite vous le saurez, plus vite vous pourrez faire quelque chose.

#### **a** Talkwalker<sup>1</sup>

Ce moteur filtre le mot-clé de votre choix parmi les réseaux sociaux (sauf les groupes et pages fermés) et plus de 150 millions de sites (info, forum, etc.).

Cela vous aidera à prendre conscience de tout ce qui vous concerne en ligne dès qu'un résultat apparaît sur le web, si possible avant qu'il prenne une place visible dans les résultats de la recherche. Lorsque du contenu négatif est affiché, une réaction rapide peut jouer en votre faveur vis-à-vis de l'hébergeur et vous aidera à faire retirer le contenu négatif.

Pour compléter ces alertes qui ne scannent pas tout ce qui se dit en ligne, ouvrez un compte gratuit chez les éditeurs suivants.

#### **a Mention**<sup>2</sup>

Mention permet aux marques de surveiller les médias sociaux et de trouver partout où elles sont citées dans les conversations en ligne. Vous pouvez facilement surveiller plus d'un milliard de sources par jour, y compris les médias sociaux, les forums, les blogs et le reste du web.

Vous pouvez mettre en place des alertes immédiates pour vous avertir à l'instant où votre nom ou votre marque est cité. Il vous est ainsi beaucoup plus facile de réagir de manière appropriée à une bonne ou une mauvaise nouvelle.

Si votre présence s'accroît (comme je vous le souhaite) ou que vous souhaitez avoir une vue exhaustive sur votre marque, voici quelques outils de veille au spectre beaucoup plus large – mais souvent payants.

#### **E** YouScan<sup>3</sup>

YouScan est un outil de veille capable de scanner les réseaux sociaux et le reste du web pour trouver des mentions de marque et même les analyser. Son petit plus : sa fonction de reconnaissance d'images.

#### $\bullet$  **Brand 24<sup>4</sup>**

Avec Brand24, effectuez des recherches en temps réel sur toutes les mentions disponibles au public provenant des réseaux sociaux, des sites d'information, des vidéos, des blogs, des sites web, des forums de discussion, des avis Google et autres sources. Brand24 filtre, à la demande, les mots-clés parasites.

3. https://youscan.io/

<sup>1.</sup> https://www.talkwalker.com/fr

<sup>2.</sup> https://mention.com/fr/

<sup>4.</sup> https://brand24.com/

#### **s** Social Mention<sup>1</sup>

Social Mention surveille le web et effectue des recherches et des analyses en temps réel sur les réseaux sociaux. Il trie également les citations en mentions positives, négatives et neutres, ainsi que les principaux mots-clés, hashtags, utilisateurs et sources. La version d'évaluation gratuite se montre suffisante pour une simple veille sur un nom.

#### **• Brand Mentions<sup>2</sup>**

Brand Mentions est un outil de surveillance qui vous aide à veiller sur 80 sites de médias sociaux chaque fois que votre nom/marque est mentionné.

L'outil peut mesurer le ratio de citations positives et négatives, et le nombre d'utilisateurs qui écrivent à votre sujet et mentionnent votre nom.

#### **•** SentiOne<sup>3</sup>

Cet outil de « social listening » est plutôt pour les marques ou les personnes très médiatisées et très exposées. Il permet notamment d'utiliser des données en temps réel pour dialoguer immédiatement avec les clients. Pour obtenir le meilleur service et le meilleur support client, vous pouvez certainement tirer parti de leur automatisation de l'IA multicanal.

<sup>1.</sup> http://socialmention.com/

<sup>2.</sup> https://brandmentions.com/

<sup>3.</sup> https://sentione.com/

## **WE TÉMOIGNAGE D'UN PROFESSIONNEL**

#### **« Le Who's Who, fait de l'e-réputation sans le savoir, depuis près de 70 ans ! » avec Pierre-Jean Doriel.**

**Six questions à Pierre-Jean Doriel, directeur général de** *Who's Who in France***.**

▸ **Pour parfaire votre e-réputation, vous rêvez de rejoindre le prestigieux dictionnaire rouge et or. Mais comment intègre-t-on le** *Who's Who***?**

Jean-Pierre Doriel: Vous entrez au *Who's Who* si vous vous illustrez dans un talent particulier. Les membres de notre comité de sélection nous soumettent chaque année une liste d'hommes et de femmes d'exception de l'univers politique, économique, scientifique, culturel ou sportif. Il peut s'agir de personnes qu'ils ont vues dans la presse ou dont on leur a parlé. Un critère écrase tout: celles-ci doivent participer au rayonnement de la France.

La sélection n'a rien d'automatique, par exemple, il ne suffit pas d'être sorti de l'ENA ou de l'X dans la botte pour se retrouver dans nos pages. Nous souhaitons en outre « distinguer » des carrières pérennes. À l'issue de la sélection, le candidat reçoit un « dossier biographique » à compléter. Ces vérifications incitent d'ailleurs de – rares – candidats à ne pas donner suite afin de conserver certains secrets sur leur carrière ou leur âge… Plus que d'où vous venez c'est ce que vous êtes que nous évaluons.

#### ▸ **Un artiste ou un influenceur du Net a-t-il sa place dans le** *Who's Who***?**

**P.-J. D.:** Nous avons Bob Sinclar et d'autres. Mais nous essayons quand même de nous positionner dans une logique de durée. Si quelqu'un marque, pendant un certain nombre d'années, pour différentes raisons : oui. Il n'y a aucune raison de ne pas le choisir. Mais jusqu'à aujourd'hui, cela a toujours été éphémère ou dans un cadre très limité. Il faut quand même faire briller la France d'une manière ou d'une autre, donc un blogueur, sur un sujet X ou Y, qui brille dans un micro milieu, ce n'est pas notre vocation première.

#### ▸ **Prenons le cas, au hasard, d'Élie Semoun qui a trente ans de carrière?**

**P.-J. D.:** D'aucuns refusent d'y être ! Pour des soucis philosophiques, politiques. Certains ne veulent pas être dans le *Who's Who* parce que pour eux c'est le symbole d'une certaine façon de faire qui ne leur convient pas. D'autres ne veulent pas par discrétion. C'est le cas, par exemple, de Michel-Édouard Leclerc qui nous a écrit plusieurs fois, en disant qu'il adorerait mais que « sa ligne directrice, durant toute sa vie, a été d'essayer d'être discret ». Ce qui ne l'empêche pas d'acheter l'ouvrage tous les ans.

#### ▸ **Quels sont les bénéfices d'être dans le** *Who's Who* **en termes d'e-réputation?**

**P.-J. D.:** Le *Who's Who* fait de l'e-réputation sans le savoir depuis près de 70 ans ! Chaque année, les biographies sont actualisées par le comité avant d'être validées par les intéressés eux-mêmes. Ces informations synthétiques et fiables sont consultables sur Internet et restent la référence pour toutes les rédactions sérieuses. Contrairement à Wikipédia, toutes nos informations sont scrupuleusement vérifiées. Votre fiche dans le *Who's Who* est la référence.

En outre, figurer dans le *Who's Who*, c'est l'assurance d'être identifié comme une référence dans son domaine professionnel. Ce n'est pas un hasard si les hommes d'affaires, les journalistes, les chasseurs de tête, les institutions et les ministères, utilisent le *Who's Who* au quotidien. Être dans le *Who's Who* peut générer des articles ou des mentions vous concernant dans de nombreux médias généralistes ou spécialisés… Gratuitement. Enfin, c'est entrer dans un réseau où l'on côtoie ses pairs dans des disciplines très variées !

#### ▸ **L'e-réputation se fait énormément via Google. Êtes-vous concurrents ?**

**P.-J. D.:** En fait, les besoins ne sont plus du tout les mêmes. Si demain, vous avez envie de vous créer un profil LinkedIn en mettant « Antoine de Tournemire, président de Microsoft », LinkedIn ne dira rien. Ce n'est pas son boulot. Il y aura forcément des gens qui mettront votre parole en doute mais pas le réseau en lui-même. Nous, nous vérifions toutes les biographies. Quand le président Valéry Giscard d'Estaing est mort, on a enregistré des dizaines et des dizaines d'achats de biographie en ligne par toutes les rédactions possibles et imaginables pour actualiser et être sûr qu'elles aient bien des informations certifiées. Et non sur ce qu'elles auraient trouvé sur Wikipédia ou ailleurs.

#### ▸ **Quid justement de Wikipédia?**

**P.-J. D.:** Wikipédia est un lieu d'échanges. Les gens rédigent parfois vite. On propose, on dézingue, on promeut tel ou tel. On y trouve parfois des éléments faux. Nous connaissons tous des personnes qui sont attaquées sur Wikipédia et ne savent pas rétablir la vérité ou répondre. Même l'article consacré au *Who's Who* est contestable! J'ai essayé plusieurs fois de corriger, de nuancer, de clôturer certaines choses. Mais en fait, c'est impossible. Certaines personnes valident et décident des informations diffusées. Le *Who's Who* est vraiment dans une autre logique. Nous n'avons pas de jugement à porter. En revanche, on a le devoir de publier une information aussi juste que possible

Vous connaissez quelqu'un qui mériterait d'être dans le *Who's Who*? Proposez-le ici:

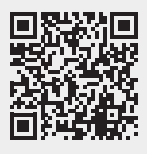

https://www.whoswho.fr/account/whoswho/proposition.list